## *©2008 Neath Photographic Society*

## *Essential Photoshop Keyboard Shortcuts*

## *Adjustments*

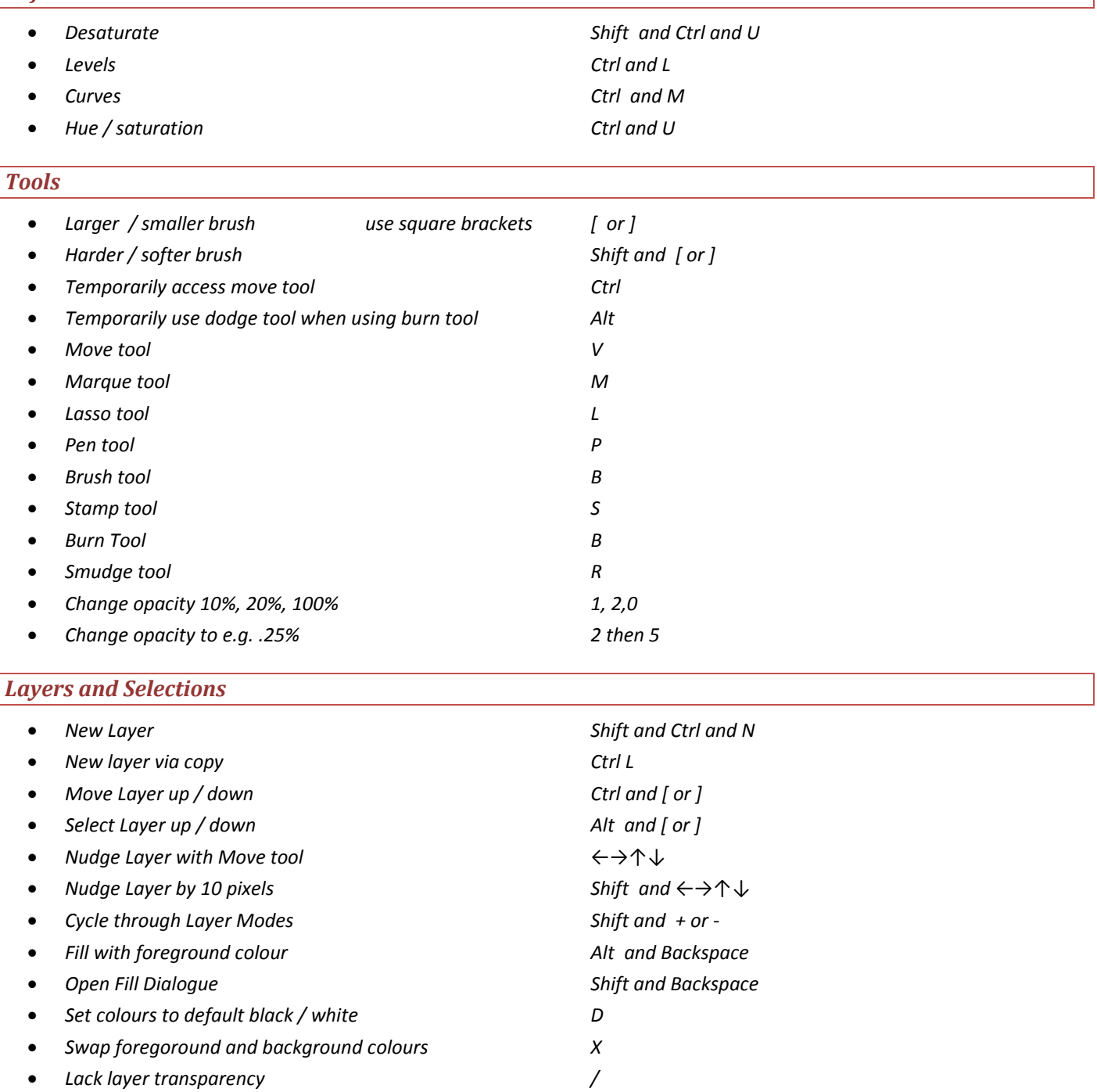

- *Feather selection Alt and Ctrl and D*
- *Enter or exit quickmask Q*
- *Copy merged Ctrl and Shift and C*

## *Views*

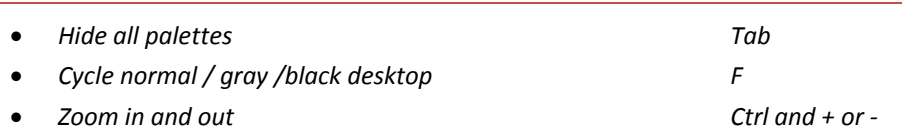